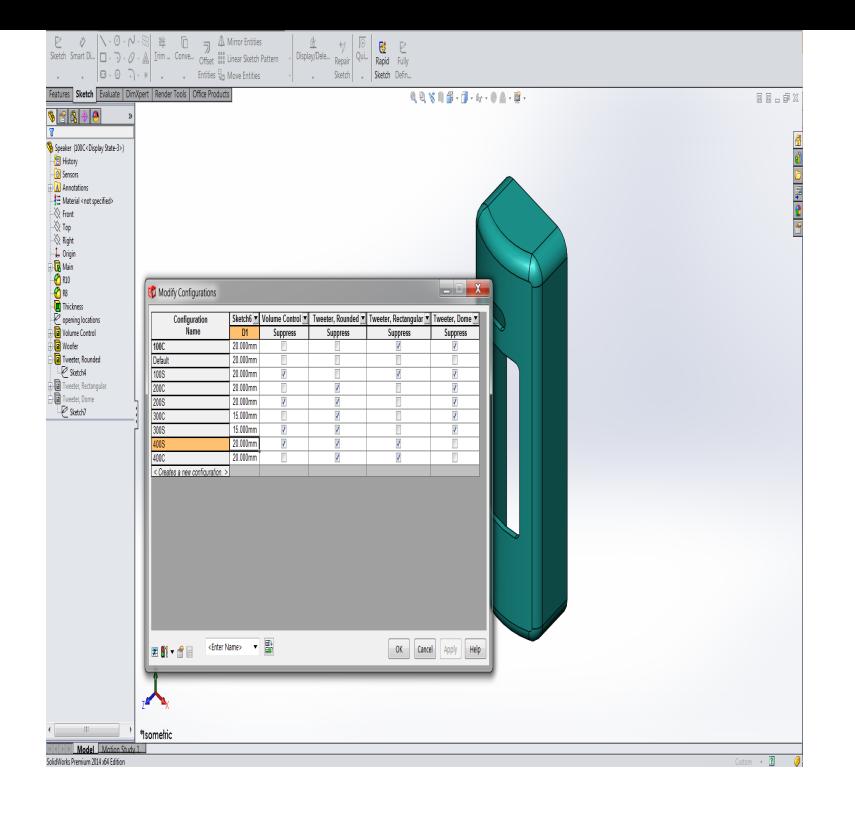

Inside Solidworks [David Murray] on highlandcoffeeroaster.com \*FREE\* shipping on qualifying offers. Learn to make optimal use of today's most popular Windows-based, 3D.How can i make parts disappear/ see through at a specific distance when zooming in. I want to quickly be able to see inside the design, like if i.I want to save all parts internally inside the assembly to make a single assembly file. SOLIDWORKS Forums. 6 months ago. I created a project having many parts .I want to check whether a point (or line) is inside or outside a body, but I can't find any clues in the API document for doing this, can anyone.I work on an assembly inside PDM and the last time I checked in all was fine, but today when I check out my ecuations inside my assemblies apear all red.DriveWorks Solo is Design Automation software which allows you to quickly and easily create and configure custom products inside SOLIDWORKS.Specifications can be run (using the forms designed in DriveWorks) from the DriveWorks Task Pane inside SOLIDWORKS. The SOLIDWORKS outputs resulting.User-favorite SOLIDWORKS recently announced software updates to the frequently-used platform for the edition. With several big themes.In this blog, I will describe how to create an internal volume of a part using the delete face command as an alternative to the intersect command.SOLIDWORKS Convert Entities Tool can now Capture Internal Loops Automatically. Read our tech tip to learn more about the.In this video, walk through the process of initiating the upgrade process by checking for updates after opening SOLIDWORKS.Get the Complete, Integrated 'Best-in-Class' Manufacturing Suite for Efficient & Profitable CNC-Programming Inside Your SOLIDWORKS.NESTINGWorks is a 3D CNC Nesting Software fully integrated inside SOLIDWORKS. It leverages NESTLib true-shape 3D technology to minimize material.SOLIDWORKS CAM delivers fully integrated, knowledge based CNC programming right inside SOLIDWORKS. Using Automatic Feature.This is default behavior, SOLIDWORKS fixes the part until you give it a That is because virtual parts are saved inside the assembly in which.Experience Your SOLIDWORKS CAD in HTC Vive and Oculus Rift - Free Trial! Use the controllers to teleport around inside your system models, and to.HSMWorks provides high-speed machining functions in a fully integrated solution inside SOLIDWORKS. The software includes: through 5 axis programming.Well, by default, every time an assembly is inserted inside another one, thus becoming a subassembly, SolidWorks treats this new subassembly as if it were a . [PDF] Beria

[PDF] Irritable Bowel Syndrome : Why Treatment Fails?: One Question And Five Answers [PDF] MECHANICAL BEHAVIOUR AND TESTING OF MATERIALS [\[PDF\] The S](http://highlandcoffeeroaster.com/rukamejov.pdf)oulforge; Brothers in Arms (Dragonlance: Raistlin Chronicles)

[\[PDF\] Literature, Modernism and Myth: Belief and Responsibility in the Twentieth Century](http://highlandcoffeeroaster.com/lasefowe.pdf)

[PDF] OCP MySQL 5.6 Database Administrator Exam Guide (Exam 1Z0-883) (All-in-One) [PDF] Intro Organic and Biochem Im/TB